```
Exercice 1: Ecrire un message
```

```
#include <stdio.h>
int main()
{
   printf("****************************************************");
    printf("\n* BIENVENUE DANS LE MONDE *") ;
    printf("\n* MAGIQUE DE PROGRAMMATION *") ;
    printf("\n**************************************************");
    return 0;
}
#include <stdio.h>
int main()
{
    printf("****************************************************");
    printf("\n* BIENVENUE DANS LE MONDE *") ;
   printf("\n* MAGIQUE DE PROGRAMMATION *") ;<br>printf("\n Programme écrit par « FLEN » *") ;
   printf("\n Programme écrit par « FLEN »
    printf("\n* Etudiant(e) ISET NABEUL, A.U 17/18 *") ;
   printf("\n**************************************************");
    return 0;
}
```

```
Exercice 3:
```

```
#include <stdio.h>
int main()
{ 
     int x, y, z;
     printf ("donner un entier :"); 
           scanf("%d",&x) ;
     printf ("donner un deuxième entier :"); 
     scanf("%d",&y) ;
           z = x+y; printf("%d",z);
         return 0;
}
```

```
Exercice 1
```

```
#include <stdio.h>
int main()
{ 
   int x, y, z, w;
   printf ("donner un entier:\n") ;
   scanf("%d",&x) ;
   printf ("donner un deuxième entier:\n") ;
   scanf("%d",&y) ;
  z = x/y;
    w = x % y ;
   printf("Le quotient de la division de %d par %d = %d",x,y,z);
  printf("Le reste de la division de %d par %d = %d",x,y,w);
  return 0;
}
```

```
Exercice 2
```

```
#include <stdio.h>
int main()
{ 
   int nbr, S ;
   S=0 ;
   printf ("donner le nombre 1:\n") ;
   scanf("%d",&nbr) ;
  S = S + nbr;
   printf ("donner le nombre 2:\n") ;
   scanf("%d",&nbr) ;
  S = S + nbr;
   printf ("donner le nombre 3:\n") ;
   scanf("%d",&nbr) ;
  S = S + nbr;
  printf ("n S = %d", S) ;
 return 0 ;
}
```

```
Exercice 3
```

```
#include <stdio.h>
int main()
{ 
   int x, y, S, P, D ;
   float M ;
   S=0 ;
  P = 1;
  printf ("donner deux entiers:\n") ;
   scanf("%d%d",&x,&y) ;
  S = x + yP = x * y ;D = x - y;
  M = (float) S / 2 ;
```

```
 printf ("\n S = %d \n P = %d \n D = %d \n M = %f ", S, P, D, M) ;
 return 0 ;
}
Exercice 4
#include <stdio.h>
int main()
{ 
   int c, P, S ;
```

```
 printf ("donner le coté d'un carré:\n") ;
  scanf("%d",&c) ;
 P = c * 4 S = c * c ;
  printf ("\n Le périmètre P = %d \n La surface S = %d ",P,S) ;
return 0 ;
}
```

```
Exercice 5
```

```
#include <stdio.h>
#include <math.h>
int main()
{ 
   int a, b, R ;
  R=0, S = 0;
   printf ("donner deux entiers:\n") ;
   scanf("%d%d",&a,&b) ;
   S = a+ b ;
  R = pow(S, 2) ;
   printf ("\n (a+b)2= %d ",R) ;
 return 0 ;
}
```

```
Exercice 6
```

```
#include <stdio.h>
#include <math.h>
int main()
{ 
   int a ;
   float R=0.0 ;
   printf ("donner un entier:\n") ;
   scanf("%d",&a) ;
  R = sqrt(a) ;
   printf ("\n Racine carré de %d = %f ",a, R) ;
return 0 ;
}
```

```
Exercice 7
```

```
#include <stdio.h>
int main()
{ 
   int x, y;
   int aux ;
   x = 3;
  y = 2;
   printf("le continue de x et y avant la permutation:\n");
```

```
printf("x = %d \ny = %d\ny, x,y); aux = x ; 
   x = y;
   y = aux;
   printf("le continue de x et y apres la permutation:\n");
  printf("x = %d \rightarrow ny = %d", x, y);
   return 0;
}
```

```
Exercice 8
```

```
#include <stdio.h>
int main()
{ 
   int x, y, z ;
   int aux ;
   printf("donner 3 entiers :\n");
   scanf("%d%d%d",&x,&y,&z);
   aux = x ; 
   x = y;
   y = z ;
   z = aux;
   printf("le continue de x , y et z après la permutation:\n");
  printf("x = %d \nvert x = %d \nvert x = %d \nvert x, y, z);
   return 0;
}
```

```
Exercice 9
```

```
#include <stdio.h>
int main()
{ 
   int jour, annee ;
   char mois[10] ;
   printf("donner le jour :\n");
   scanf("%d",&jour);
   printf("donner le mois :\n");
   scanf("%s",mois);
   printf("donner l'année :\n");
   scanf("%d",&annee);
   printf("La date du jour est : %d %s %d.",jour, mois, annee);
   return 0;
         }
```

```
#include <stdio.h>
int main()
{ 
  int T, h, m, s ;
  printf("donner une durée T :\n");
  scanf("%d",&T);
h = T / 60 ;
m = (T % 60) / 60 ;
 s = (T % 60) % 60 ;
  printf("\n %d : h %d : mn %d : s",h,m,s);
  return 0;
1 } }
```

```
#include <stdio.h>
int main()
{ 
   int larg, long, S ;
  printf("donner la largeur d'un rectangle :\n");
   scanf("%d",&larg);
  printf("donner la longueur d'un rectangle :\n");
   scanf("%d",&long);
 S = larg * long ;
printf("\n Le rectangle dont la longueur mesure %d mètres et la 
largeur mesure %d mètres, a une surface égale à %d mètres 
carrés.",long,larg,S);
  return 0;
 }
```

```
Exercice 13
```

```
#include <stdio.h>
int main() 
{ int a=3,b,c;
     a=a*5 ;
     printf ("a=%d",a ) ;
     a++ ;
     b=a ;
     printf ("\n b vaut %d et a vaut %d",b,a );
     c=b;
     b++;
     printf ("\n c vaut %d et b vaut %d",c,b);
     return 0;
}
```

```
Exercice 14
```

```
#include <stdio.h>
int main() 
{ int PNET, TVA ;
     double PBRUT ;
     printf ("\n Donner le prix net :" ) ;
      scanf("%d",&PNET);
printf ("\n Donner le TVA :" ) ;
      scanf("%d",&TVA);
     PBRUT = (double) PNET+PNET*TVA/100 ;
     printf ("\n Le prix brut est %f",PBRUT );
     return 0;
}
```

```
Exercice 15
```

```
Houneida HADDAJI 42
#include <stdio.h>
int main() 
{ int nb ;
float O, K, M ;
    printf ("\n Donner un nombre en bit :" ) ;
     scanf("%d",&nb);
    O = (float) nb / 8 ;
```

```
K = O / 1000 ;
     M = K / 1000 ;
     printf ("\n %d bits = %f octets \n %f kilo octets \n %f Mega 
octets",O,K,M );
     return 0;
}
```

```
Exercice 1
```

```
#include <stdio.h>
int main() 
{ int nbr ;
float O, K, M ;
     printf ("\n Donner un entier :" ) ;
      scanf("%d",&nbr);
     if(nbr<0)
printf ("\n Le nbr %d est négatif",nbr );
           else
                if(nbr>0)
     printf ("\n Le nbr %d est positif",nbr );
else
     printf ("\n Le nbr %d est nul",nbr );
     return 0;
}
```

```
Exercice 2
```

```
#include<stdio.h>
int main () 
{
      int a,b;
      printf("Donner un entier A \n");
      scanf("%d",&a);
      printf("Donner un entier B \n"); 
      scanf("%d",&b);
      if (a>b) 
         printf ("A = %d est supérieur à B = %d",a,b);
         else if(a<b)
                  printf ("A = %d est inférieur à B = %d",a,b);
               else
                 printf ("A = %d est égale à B = %d",a,b);
      return 0; 
   }
```

```
Exercice 3
```

```
#include <stdio.h>
#include <conio.h>
void main()
{
     int a,b,c, min, max;
     printf("donner trios entiers : ");
     scanf("%d%d%d",&a,&b,&c);
if (a>b) 
{ max=a; 
min=b; 
}
else
```

```
{ max=b; 
min=a; 
}
if (max<c)
max=c; 
if (min<c) 
min=c; 
     printf("le min est %d, le max est %d", min, max) ;
     getch() ;
}
```

```
Exercice 4
```

```
#include <stdio.h>
#include <conio.h>
void main()
{
     int X ;
     printf("introduire un entier: ");
     scanf("%d",&X);
     if(X%2==0)
           printf(" %d est pair",X);
     else
           printf("%d est impair",X);
     getch() ;
   }
```

```
#include <stdio.h>
#include <conio.h>
void main()
{
     float a, b, x ;
     printf("introduire deux réels a et b :");
     scanf("%f%f ",&a,&b) ;
     if(a !=0)
     { x= -b/a ;
          printf("la solution est x = f''(x);
     }
     else
          printf("ERREUR !! ") ;
     getch() ;
}
```

```
Exercice 6
```

```
Houneida HADDAJI 45
#include <stdio.h>
#include <math.h>
main()
{
 /* Calcul des solutions réelles d'une équation du second degré */
int A, B, C;
double D; /* Discriminant */
printf("Calcul des solutions réelles d'une équation du second \n");
printf("degré de la forme ax^2 + bx + c = 0 \n\ln^n;printf("Introduisez les valeurs pour a, b, et c : ");
```

```
scanf("%i %i %i", &A, &B, &C);
 /* Calcul du discriminant b^2-4ac */
D = pow(B, 2) - 4.0*A*C;/* Distinction des différents cas */
if (A==0 \& E==0 \& E==0) /* 0x = 0 */
          printf("Tout réel est une solution de cette 
équation.\n");
 else if (A==0 && B==0) /* Contradiction: c # 0 et c = 0 */ 
          printf("Cette équation ne possède pas de solutions.\n");
else if (A==0) /* bx + c = 0 */
 {
     printf("La solution de cette équation du premier degré est 
:\n"); 
    printf(" x = <math>2.4f\ln</math>, (double) C/B); }
 else if (D<0) /* b^2-4ac < 0 */ 
     printf("Cette équation n'a pas de solutions réelles.\n");
 else if (D==0) /* b^2-4ac = 0 */ {
      printf("Cette équation a une seule solution réelle :\n");
    printf(" x = %.4f\(n", \text{double})-B/(2*A);
     }
else /* b^2-4ac > 0 */\bf{r} \bf{r} \bf{r} printf("Les solutions réelles de cette équation sont :\n");
    printf(" x1 = 8.4f\ln", (-B+sqrt(D))/(2*A);
    printf(" x2 = \ell.4f\n", (-B-sqrt(D))/(2*A));
     }
   return 0;
}
```

```
Exercice 7
```

```
#include <stdio.h>
#include <conio.h>
void main()
{
     int annee ;
     printf("donner une année:");
     scanf("%d",&annee);
     if((annee%4==0 && annee%100!=0)|| (annee%400)==0)
           printf("%d est une année bissextile!! \n");
     else
          printf ("%d n'est pas une année bissextile !! \n") ;
     getch() ;
}
```

```
Exercice 8
```

```
#include <stdio.h>
#include <conio.h>
void main()
{
     int jour, mois, annee;
     printf("introduire la date:");
     scanf("%d%d%d",&jour,&mois,&annee);
```

```
printf(" \nLa date est %d ",jour) ;
switch(mois)
{case 1 : printf(" Janvier ") ; break ;
case 2 : printf(" février ") ; break ;
 case 3 : printf(" Mars ") ; break ;
 case 4 : printf(" Avril ") ; break ;
 case 5 : printf(" Mai ") ; break ;
 case 6 : printf(" Juin ") ; break ;
 case 7 : printf(" Juillet ") ; break ;
 case 8 : printf(" Aout ") ; break ;
 case 9 : printf(" Septembre ") ; break ;
 case 10 : printf(" octobre ") ; break ;
 case 11 : printf(" Novembre ") ; break ;
 case 12 : printf(" Décembre ") ; break ;
default : printf("ERREUR !! ") ;
}
```

```
Exercice 9
```

```
#include <stdio.h>
#include <conio.h>
void main()
{
     int jj, mm, aa;
     printf("introduire la date du jour: ") ;
     scanf("%d%d%d" ,&jj,&mm,&aa) ;
     switch(mm)
     {case 1 : nbj=31 ; break ;
        case 2 : {if((aa%4==0 && aa%100 !=0) ||(aa%400==0))
                nbj=29;
                 else
                nbj=28;
               }break;
      case 3 : nbj =31; break;
      case 4 : nbj=30 ; break ;
      case 5 : nbj=31 ; break ;
      case 6 : nbj=3 ; break ;
      case 7 : nbj=31 ; break ;
      case 8 : nbj=31 ; break ;
      case 9 : nbj=30 ; break ;
      case 10 : nbj=31 ; break ;
      case 11 : nbj=30 ; break ;
      case 12 : nbj=31 ; break ;
      default : printf(« ERREUR !! ») ; 
     }
if(jj==nbj)
{ if(mm==12)
       { jj=1;
          mm=1;
          aa++;
        }
      else
        { jj=1;
            mm++;
 }
}
else
```

```
 jj++;
if(jj>31 || mm>12)
     printf("ERREUR!!");
else printf("\nLa date du lendemain est %d \ % \ %d",jj,mm,aa);
getch() ;
}
Exercice 10
#include <stdio.h>
#include <conio.h>
void main()
{
     int jour;
     printf("introduire le jour de la semaine :");
     scanf(«%d »,&jour) ;
     switch(jour)
     {case 1 : printf(« On se repose ») ; break ;
      case 2 : printf(« Il y a cours ») ; break ;
      case 3 : printf(« Il y a cours ») ; break ;
      case 4 : printf(« Il y a cours ») ; break ;
      case 5 : printf(« Il y a cours ») ; break ;
      case 6 : printf(« Il y a cours ») ; break ;
      case 7 : printf(« Il y a devoir surveillé ») ; break ;
      default : printf(« ERREUR ») ;
     }
     getch( );
}
Exercice 11
#include <stdio.h>
#include <conio.h>
```

```
void main()
{
       float moy;
       printf("introduire la moyenne: ") ;
       scanf("%f" ,&moy) ;
       if(moy>=16)
              printf(« Mention Très bien ») ;
       else if(moy>=14)
              printf(« Mention Bien ») ;
              else if(moy>=12)
                     printf(« Mention Assez bien ») ;
                          else (moy>=10)
                     printf(« Passable ») ;
       getch() ;
```

```
}
```

```
Exercice 12
```

```
#include <stdio.h>
#include <conio.h>
void main()
{
       int taille, poids;
       float PI,BMI ;
       char s ;
```

```
printf("donner le sexe de la personne: ") ;
scanf("%c" ,&s) ;
printf("donner la taille de la personne: ") ;
scanf("%d" ,&taille) ;
printf("donner le poids de la personne: ") ;
scanf("%d" ,&poids) ;
if(s=='H')
       PI= (taille-100) – (taille-150)/4 ;
else 
       PI= (taille-100) – (taille-150)/2 ;
printf(« le poids idéal de la personne est : %f »,PI) ;
BMI = poids/(taille/100) * 2 ;
if(BMI<27)
       printf(« Personne normale ») ;
else if(BMI<32)
      printf(« Personne obèse ») ;
else
       printf(« Personne malade ») ;
getch() ;
}
```

```
Exercice 1
```

```
#include<stdio.h>
int main () 
{
      int N, i ;
      printf("Entrer un nombre \n");
      scanf("%d",&N);
     for(i=1 ; i<=10 ; i++)
        printf("\n \delta d * \delta d = \delta d", N, i, N*i);
     return 0; 
}
Exercice 2
a) en utilisant while, 
#include <stdio.h>
main()
{
 int N; /* nombre de données */
 int NOMB; /* nombre courant */
 int I; /* compteur */
 long SOM; /* la somme des nombres entrés */
 double PROD; /* le produit des nombres entrés */
printf("Nombre de données : ");
 scanf("%d", &N);
SOM=0;
 PROD=1;
 I=1;
 while(I<=N)
     {
      printf("%d. nombre : ", I);
      scanf("%d", &NOMB);
      SOM += NOMB;
      PROD *= NOMB;
      I++;
     }
 printf("La somme des %d nombres est %ld \n", N, SOM);
 printf("Le produit des %d nombres est %.0f\n", N, PROD);
```
**printf("La moyenne des %d nombres est %.4f\n", N, (float)SOM/N);**

```
b) en utilisant do – while : Remplacez le bloc de traitement (en 
gras) de (a) par :
 SOM=0;
```

```
Houneida HADDAJI 50
```
 **printf("%d. nombre : ", I);**

 **scanf("%d", &NOMB);**

**return 0;**

**PROD=1; I=1; do**

 **{**

**}**

```
 SOM += NOMB;
      PROD *= NOMB;
      I++;
     }
while(I<=N);
c) en utilisant for : Remplacez le bloc de traitement (en gras) de 
(a) par :
for (SOM=0, PROD=1, I=1 ; I<=N ; I++)
     {
      printf("%d. nombre : ", I);
      scanf("%d", &NOMB);
      SOM += NOMB;
      PROD *= NOMB;
     }
```

```
Exercice 3
```

```
#include<stdio.h>
int main () 
{
      int x, y, i , M=0 ;
      printf("Entrer deux entiers : \n");
      scanf("%d%d",&x,&y);
     for(i=1 ; i<=y ; i++)
         M += x ; 
   printf("\n La multiplication de d * d = d' \cdot x, y, M);
     return 0; 
}
```

```
Exercice 4
```

```
#include<stdio.h>
int main () 
{
      int x, Max, Min, S, i ;
      float M ;
      printf("\n donner un entier : ");
      scanf("%d",&x) ;
     Max = x ; Min = x ;
      for(i=1 ; i<20 ; i++)
      { printf("\n donner un entier : ");
         scanf("%d",&x) ;
        S += x ;
        if( Max < x)
             Max = x ;
         if(Min > x)
             Min = x ;
     }
     M = (float) S / 20 ;
     printf("\n La somme est %d \n La moyenne est %f \n Max = %d \n 
Min = %d .", S, M, Max, Min);
     return 0; 
}
```
**#include<stdio.h> int main ()** 

```
{
      int i, N ;
      printf("Entrer un entier : \n");
      scanf("%d",&N);
      for(i=0 ; i<=N ; i++)
        printf("\n %d * %d = %d ",N,i,N*i); 
      return 0; 
}
```

```
Exercice 6
```

```
#include<stdio.h>
int main () 
{
      int i, N, F ;
      printf("Entrer un entier : \n");
     scanf("%d",&N);
    F = 1; for(i=1 ; i<=N ; i++)
        F *= i ;
     printf("\n Le factoriel de %d est égale à %d ",N, F); 
     return 0; 
}
```

```
Exercice 7
```

```
#include <stdio.h>
main()
{
 int LIG; /* nombre de lignes */
 int L; /* compteur des lignes */
 int ESP; /* nombre d'espaces */
 int I; /* compteur des caractères */
 do
    {
     printf("Nombres de lignes : ");
    scanf("%d", &LIG);
    }
 while (LIG<1 || LIG>20);
 for (L=0 ; L<LIG ; L++)
    {
    ESP = LIG-L-1;
    for (I=0 ; I<ESP ; I++)
         putchar(' ');
     for (I=0 ; I<2*L+1 ; I++)
        putchar('*');
   putchar('\n');
    }
   return 0;
}
Exercice 8
#include <stdio.h>
main()
{
 int N, X, I, somme=0 ;
```

```
printf ("\n Les entiers compris entre 1 et 100 (somme des 
chiffres=11) : ");
 for(I=1 ;I<=100 ;I++)
  { X=I ;
       do {
            somme+=X%10;
            X/=10;
       }while (X!=0);
       if(somme==11)
              printf ("\n %d ",I);
  }
 }
```

```
Exercice 9
```

```
Houneida HADDAJI 53
#include <stdio.h>
main()
{
 int N, X; /* entier N donné */
 int I, Max=0, Min=0,Np=0,Nn=0,NbPair=0,NbImp=0; 
 do
    {
    printf ("Donner un nombre N : ");
    scanf ("%d", &N);
    }
 while (N<1);
 for (I=1 ; I<=N ; I++)
 { printf ("Donner un entier X : ");
       scanf ("%d", &X);
      if(X > 0)
           Np++ ;
      else if(X<0)
           Nn++ ;
      if(X %2== 0)
           NbPair++ ;
      else
           NbImp++ ;
      if(X>Max)
           Max=X ;
      if(X<Min)1
           Min=X ;
 }
printf("\n Le nombre des éléments positifs %d", Np);
printf("\n Le nombre des éléments négatifs %d", Nn);
printf("\n Le nombre des éléments pairs %d", NbPair);
printf("\n Le nombre des éléments impairs %d", NbImp);
printf("\n Le maximum est %d", Max);
printf("\n Le minimum est %d", Min);
}
Exercice 10
#include <stdio.h>
main()
{
 int N; /* entier N */
```

```
int I; /* compteur pour la boucle */
int SomDiv; /* somme des diviseurs. */
do
   {
    printf ("Donner un nombre N : ");
    scanf ("%d", &N);
   }
while (N<1);
SomDiv = 0 ;
for (I=1 ; I<=N ; I++)
 { if(N%I==0)
           SomDiv+=I ;
}
if(SomDiv==N)
      printf("\n %d est un nombre parfait.", N);
else
      printf("\n %d n'est pas un nombre parfait.", N);
}
```

```
Exercice 11
```

```
#include <stdio.h>
main()
{
 int N; /* nombre de termes à calculer */
 int I; /* compteur pour la boucle */
 float SOM; /* Type float à cause de la précision du résultat. */
 do
    {
     printf ("Nombre de termes: ");
     scanf ("%d", &N);
    }
 while (N<1);
 for (SOM=0.0, I=1 ; I<=N ; I++)
     SOM += (float)1/I;
printf("La somme des %d premiers termes est %f \n", N, SOM);
 return 0;
}
```

```
Exercice 12
```

```
#include <stdio.h>
main()
{
 int U1, U2, UN; /* pour parcourir la suite */
 int N; /* rang du terme demandé */
 int I; /* compteur pour la boucle */
 do
    {
     printf("Rang du terme demandé : ");
    scanf("%d", &N);
    }
 while(N<1);
 U1=1; /* Initialisation des deux premiers termes */ 
 U2=2 ;
```

```
if (N==1)
      UN=U1;
else if (N==2)
      UN=U2;
else
       {
       for (I=3 ; I<=N ; I++)
           {
            UN = U1+U2;
            U1 = U2;
           U2 = UN; }
       }
  printf("Valeur du terme de rang %d : %d\n", N, UN);
return 0;
}
```
#### *Exercice 1*

Ecrire un programme C qui permet de saisir 10 entiers dans un tableau Tab puis affiche les entiers positifs ensuite les entiers négatifs.

*Exercice 2*

```
Houneida HADDAJI 56
#include <stdio.h>
main()
{
 /* Déclarations */
 int T[50]; /* tableau donné */
 int N; /* dimension */
 int I,J; /* indices courants */
 int AIDE; /* pour l'échange */
 int SOM; /* somme des éléments */
 int PMIN, PMAX; /* position du minimum et du maximum */
 /* Saisie des données */
 printf("Dimension du tableau (max.50) : ");
 scanf("%d", &N );
 for (I=0; I<N; I++)
     {
      printf("Elément %d : ", I);
      scanf("%d", &T[I]);
     }
 /* Affichage du tableau */
 printf("Tableau donné : \n");
 for (I=0; I<N; I++)
      printf("%d ", T[I]);
 printf("\n");
/* Calcul de la somme */
 for (SOM=0, I=0; I<N; I++)
    SOM += T[I]; /* Edition du résultat */
printf("Somme de éléments : %ld\n", SOM);
/* Recherche du maximum et du minimum */
 PMIN=0;
 PMAX=0;
 for (I=1; I<N; I++)
 {
      if(A[I]>A[PMAX]) PMAX=I;
      if(A[I]<A[PMIN]) PMIN=I;
     }
   /* Edition du résultat */
printf("Position du minimum : %d\n", PMIN);
```

```
Houneida HADDAJI 57
printf("Position du maximum : %d\n", PMAX);
printf("Valeur du minimum : %d\n", A[PMIN]);
printf("Valeur du maximum : %d\n", A[PMAX]);
 /* Inverser le tableau */
 for (I=0, J=N-1 ; I<J ; I++,J--)
       /* Echange de T[I] et T[J] */
 {
         AIDE = T[I];
         T[I] = T[J];T[J] = AIDE; }
   /* Edition des résultats */
 printf("Tableau résultat :\n");
 for (I=0; I<N; I++)
     printf("%d ", T[I]);
 printf("\n");
/* Initialisation des dimensions de TPOS et TNEG */
NPOS=0;
NNEG=0;
 /* Transfer des données vers TPOS et TNEG */
 for (I=0; I<N; I++)
      { if (T[I]>0) {
                    TPOS[NPOS]=T[I];
                   NPOS++;
 }
        if (T[I]<0) {
                    TNEG[NNEG]=T[I];
                   NNEG++;
 }
      }
   /* Edition du résultat */
printf("Tableau TPOS :\n");
 for (I=0; I<NPOS; I++)
     printf("%d ", TPOS[I]);
printf("\n");
printf("Tableau TNEG :\n");
 for (I=0; I<NNEG; I++)
     printf("%d ", TNEG[I]);
 return 0;
}
Exercice 3
#include <stdio.h>
main()
{
 /* Déclarations */
 int A[50]; /* tableau donné */
 int VAL; /* valeur à rechercher */
 int N; /* dimension */
 int I; /* indice courant */
 /* Saisie des données */
```

```
printf("Dimension du tableau (max.50) : ");
 scanf("%d", &N );
 for (I=0; I<N; I++)
     {
      printf("Elément %d : ", I);
      scanf("%d", &A[I]);
     }
printf("Elément à rechercher : ");
 scanf("%d", &VAL );
 /* Affichage du tableau */
printf("Tableau donné : \n");
 for (I=0; I<N; I++)
      printf("%d ", A[I]);
 printf("\n");
 /* Recherche de la position de la valeur */
I=0 ; 
While((I<N)&& (A[I]!=VAL))
            I++;
/* Edition du résultat */
 if (A[I]==VAL)
      printf("La valeur %d se trouve à la position %d. \n",VAL, I);
   else
       printf("La valeur recherchée ne se trouve pas dans le 
tableau.\n");
 return 0;
}
```

```
Exercice 4
```

```
#include <stdio.h>
main()
{
 /* Déclarations */
 /* Les tableaux et leurs dimensions */
 int A[50], B[50], C[100];
 int N ;
 int IA, IB, IC; /* indices courants */
 /* Saisie des données */
 printf("Dimension du tableau A et B (max.50) : ");
 scanf("%d", &N );
 printf("Entrer les éléments de A dans l'ordre croissant :\n");
 for (IA=0; IA<N; IA++)
     {
      printf("Elément A[%d] : ", IA);
      scanf("%d", &A[IA]);
     }
 printf("Entrer les éléments de B dans l'ordre croissant :\n");
 for (IB=0; IB<N; IB++)
     {
      printf("Elément B[%d] : ", IB);
      scanf("%d", &B[IB]);
     }
 /* Affichage des tableaux A et B */
 printf("Tableau A :\n");
 for (IA=0; IA<N; IA++)
```

```
 printf("%d ", A[IA]);
printf("\n");
printf("Tableau B :\n");
for (IB=0; IB<N; IB++)
     printf("%d ", B[IB]);
printf("\n");
/* Fusion des éléments de A et B dans C */
IA=0; IB=0; IC=0;
while ((IA<N) && (IB<M))
        if(A[IA]<B[IB])
<b><i>{
             C[C]=A[IA];
             IC++;
             IA++;
 }
        else
 {
             C[IC]=B[IB];
             IC++;
             IB++;
 }
/* Si IA ou IB sont arrivés à la fin de leur tableau, */
/* alors copier le reste de l'autre tableau. */
while (IA<N)
 {
         C[IC]=A[IA];
         IC++;
         IA++;
        }
while (IB<M)
 {
         C[IC]=B[IB];
         IC++;
         IB++;
 }
  /* Edition du résultat */
printf("Tableau C :\n");
for (IC=0; IC<2*N; IC++)
     printf("%d ", C[IC]);
printf("\n");
return 0;
}
```

```
Exercice 5
```

```
Houneida HADDAJI 59
#include <stdio.h>
main()
{
/* Déclarations */
int M[50][50]; /* matrice carrée */
int L, C; /* dimensions de la matrice */
int I, J; /* indices courants */
int S = 0 ;
/* Saisie des données */
```

```
printf("Dimensions de la matrice L et C (max.50) : ");
scanf("%d%d", &L,&C);
for (I=0; I<L; I++)
     for (J=0; J<C; J++)
 {
         printf("Elément[%d][%d] : ",I,J);
         scanf("%d", &M[I][J]);
        S += M[I][J] ;
 }
 /* Affichage de la matrice */
printf("Matrice donnée :\n");
 for (I=0; I<L; I++)
     {
      for (J=0; J<C; J++)
           printf("%d ", M[I][J]);
     printf("\n");
     }
 /* Affichage de la somme de la matrice */
printf("\n La somme de la matrice est %d ",S);
     }
return 0;
}
```

```
Exercice 6
```

```
#include <stdio.h>
main()
{
 /* Déclarations */
 int U[50], V[50]; /* tableaux donnés */
 int N; /* dimension */
 int I; /* indice courant */
 long PS; /* produit scalaire */
 /* Saisie des données */
 printf("Dimension des tableaux (max.50) : ");
 scanf("%d", &N );
 printf("** Premier tableau **\n");
 for (I=0; I<N; I++)
     {
     printf("Elément %d : ", I);
     scanf("%d", &U[I]);
     }
 printf("** Deuxième tableau **\n");
 for (I=0; I<N; I++)
     {
     printf("Elément %d : ", I);
     scanf("%d", &V[I]);
 }
 /* Calcul du produit scalaire */
 for (PS=0, I=0; I<N; I++)
       PS += (long)U[I]*V[I];
   /* Edition du résultat */
 printf("Produit scalaire : %ld\n", PS);
 return 0;
}
```

```
Exercice 7
```

```
#include <stdio.h>
main()
{
 /* Déclarations */
 int M[10][10]; /* déclaration de la matrice */
 int V[100] ; /* déclaration du tableau */
 int L, C; /* dimensions de la matrice */
 int I, J, k; /* indices courants */
 /* Saisie des données */
 printf("Dimensions de la matrice L et C (max.50) : ");
 scanf("%d%d", &L,&C);
 k = 0;for (I=0; I<L; I++)
     for (J=0; J<C; J++)
 {
         printf("Elément[%d][%d] : ",I,J);
         scanf("%d", &M[I][J]);
        V[k] = M[I][J] ;
         K++ ;
        }
 /* Affichage du vecteur */
 printf("Vecteur résultat :\n");
 for (I=0; I<L*C; I++)
    printf(" %d ",V[I]);
return 0;
}
```

```
Exercice 8
```

```
#include <stdio.h>
main()
{
 /* Déclarations */
 int M[10][10]; /* matrice carrée */
 int N; /* dimension de la matrice carrée */
 int I, J; /* indices courants */
 int x , Nbocc = 0; /* entier à saisir et nombre d'occurrence */
 /* Saisie des données */
 printf("Dimension de la matrice carrée (max.10) : ");
 scanf("%d", &N);
 for (I=0; I<N; I++)
     for (J=0; J<N; J++)
 {
         printf("Elément[%d][%d] : ",I,J);
         scanf("%d", &M[I][J]);
 }
 /* Donner l'entier à rechercher */
 printf("Donner un entier : ");
 scanf("%d", &x);
```

```
/* Compter le nombre d'occurrence */
for (I=0; I<N; I++)
    {
      for (J=0; J<N; J++)
           if(M[I][J]==x)
              Nbocc ++ ;
     }
/* Affichage du résultat */
printf("\n Le nombre d'occurrence de %d est %d ", x, Nbocc);
return 0;
}
```

```
Exercice 9
```

```
#include <stdio.h>
main()
{
 /* Déclarations */
 int A[50]; /* tableau donné */
 int N; /* dimension */
 int I; /* rang à partir duquel A n'est pas trié */
 int J; /* indice courant */
 int AIDE; /* pour la permutation */
 int PMAX; /* indique la position de l'élément */
            /* maximal à droite de A[I] */
 /* Saisie des données */
 printf("Dimension du tableau (max.50) : ");
 scanf("%d", &N );
 for (J=0; J<N; J++)
     {
     printf("Elément %d : ", J);
     scanf("%d", &A[J]);
     }
 /* Affichage du tableau */
 printf("Tableau donné :\n");
 for (J=0; J<N; J++)
     printf("%d ", A[J]);
 printf("\n");
/* Tri du tableau par sélection directe du maximum. */
 for (I=0; I<N-1; I++)
 {
       /* Recherche du maximum à droite de A[I] */
       PMAX=I;
       for (J=I+1; J<N; J++)
           if (A[J]>A[PMAX]) PMAX=J;
       /* Echange de A[I] avec le maximum */
       AIDE=A[I];
       A[I]=A[PMAX];
       A[PMAX]=AIDE;
      }
   /* Edition du résultat */
 printf("Tableau trié :\n");
 for (J=0; J<N; J++)
     printf("%d ", A[J]);
```

```
printf("\n");
 return 0;
} 
Exercice 10
```

```
#include <stdio.h>
main()
{
 /* Déclarations */
 int T[50]; /* tableau donné */
 int N; /* dimension */
 int I,J; /* indices courants */
 int MIN, MAX; /* minimum et maximum */
 int choix ; /* choix du traitement à effectuer */
 int VAL,X ; /* valeur à rechercher et valeur à supprimer */
 int Y ; /* valeur à choisir pour continuer le traitement */
 /* Saisie des données */
 printf("Dimension du tableau (max.50) : ");
 scanf("%d", &N );
 for (I=0; I<N; I++)
     {
      printf("Elément %d : ", I);
      scanf("%d", &T[I]);
     }
/* Affichage du Menu */
Do{
Printf("\n\n ******** MENU ***************") ;
Printf("\n 1 : Affichage du tableau ") ;
Printf("\n 2 : Rechercher l'élément minimum") ;
Printf("\n 3 : Rechercher l'élément maximum") ;
Printf("\n 4 : Rechercher un élément ") ;
Printf("\n 5 : Supprimer un élément") ;
Printf("\n 6 : Quitter le programme") ;
Printf("\n Choisissez le traitement à effectuer : ") ;
Scanf("%d",&choix) ;
Switch(choix)
{ case 1: /* Affichage du tableau */
         printf("Tableau donné : \n");
          for (I=0; I<N; I++)
             printf("%d ", T[I]); 
          printf("\n"); 
          break;
    Case 2: /*recherche du maximum */
         MAX=T[0];
         for (I=1; I<N; I++)
         { if(T[I]> MAX) 
                 MAX=T[I];
 }
          /* Edition du résultat */
         printf("Valeur du maximum : %d\n", MAX);
```

```
 break ;
    Case 3: /*recherche du minimum */
         MIN=T[0];
          for (I=1; I<N; I++)
          { if(T[I]<MIN) 
                  MIN=T[I];
 }
          /* Edition du résultat */
         printf("Valeur du minimum : %d\n", MIN);
         break ;
    Case 4:/* Recherche d'un element*/
         printf("Elément à rechercher : ");
          scanf("%d", &VAL );
         I=0 ; 
          While((I<N)&& (A[I]!=VAL))
            I++;
          /* Edition du résultat */
           if (A[I]==VAL)
              printf("La valeur %d se trouve à la position %d. 
\n",VAL, I);
           else
              printf("La valeur recherchée ne se trouve pas dans le 
tableau.\n");
          break ;
    case 5:/*Suppression d'un element */
            printf("Elément à supprimer : ");
            scanf("%d", &X);
           for (I=0; I<N; I++)
            { if(T[I]== X) 
              {for (J=I; J<N; J++)
                    T[J]=T[J+1];
 }
 }
             printf("\n Suppression terminée avec sucées ") ;
             break ;
   case 6: printf("Fin du programme !!! ");
          break; 
    default: printf("ERRREUR !! ") ;
}
printf("\n Voulez-vous effectuer un autre traitement (1 si 
oui) : ") ;
scanf("%d ",&Y) ;
}while(y ==1) ;
return 0 ;
}
```

```
Exercise 2
```

```
#include <stdio.h>
main()
{ /* Déclarations */
 char CH[20]; /* chaîne donnée */
 int I; /* indice courant */
 int L = 0 ; /* longueur de la chaîne */
 /* Saisie des données */
 printf("Entrez une chaine (max.20 caractères) :\n");
 gets(TXT); 
 /* a) Compter les caractères */
 for (I=0; TXT[I] != '\\0'; I++)L++ ;
 return 0;
}
Exercice 3
#include <stdio.h>
main()
{ /* Déclarations */
 char S1[20], S2[20]; /* chaînes données */
 char T[40] ; /* chaine résultat */
 int I, J, K; /* indices courants */
 int L1, L2 ; /* longueurs des chaînes */
 /* Saisie des données */
 printf("Entrez une chaine S1 (max.20 caractères) :\n");
 gets(S1); 
 printf("Entrez une deuxième chaine S2 (max.20 caractères)n");
 gets(S2); 
 /* a) Compter les caractères */
 L1 = strlen(S1) ;
 L2 = strlen(S2) ;
 /* Concaténation de deux chaines */
 for(I=0 ; I<L1 ; I++)
      T[I]=S1[I] ;
 for(J=I,K=0 ; K<=L2 ; K++)
 {
      T[J]=S2[K] ;
      J++ ;
 }
```

```
/* Affichage du chaine résultat */
printf("\nLa chaine concaténée est %s .\n",T);
return 0;
}
```

```
Exercice 4
```

```
#include <stdio.h>
#include <string.h>
main()
{ /* Déclarations */
 char TXT[201]; /* chaîne donnée */
 int I,J; /* indices courants */
 int L; /* longueur de la chaîne */
 int C; /* compteur des lettres 'e' */
 int AIDE; /* pour l'échange des caractères */
 /* Saisie des données */
 printf("Entrez une ligne de texte (max.200 caractères) :\n");
 gets(TXT); /* L'utilisation de scanf est impossible pour */
 /* lire une phrase contenant un nombre variable de mots. */
 /* a) Compter les caractères */
 L=strlen(TXT) ;
 printf("\nLe texte est composé de %d caractères.\n",L);
 /* b) Compter les lettres 'e' dans le texte */
 C=0;
 for (I=0; I<L I++)
      if (TXT[I]=='a') C++;
 printf("Le texte contient %d lettres \'a\'.\n",C);
 /* c) Afficher la phrase à l'envers */
 for (I=L-1; I>=0; I--)
     putchar(TXT[I]); /* ou printf("%c",TXT[I]); */
 \text{putchar}(\lceil \ln \rceil); /* ou printf("\n"); */
 /* d) Inverser l'ordre des caractères */
 for (I=0,J=L-1 ; I<J ; I++,J--)
     {
     AIDE=TXT[I];
      TXT[I]=TXT[J];
      TXT[J]=AIDE;
     }
 puts(TXT); /* ou printf("%s\n",TXT); */ 
   return 0;
}
```
Houneida HADDAJI 66 **#include <stdio.h>**

```
#include <string.h>
main()
{ /* Déclarations */
 char CH[201]; /* chaîne donnée */
 int I,J; /* indices courants */
 int L; /* longueur de la chaîne */
 int NB; /* compteur des nombre des mots */
 /* Saisie des données */
 printf("Entrez une ligne de texte (max.200 caractères) :\n");
 gets(CH); /* L'utilisation de scanf est impossible pour */
 /* lire une phrase contenant un nombre variable de mots. */
 /* a) Compter les caractères */
 L=strlen(CH) ;
 printf("\nLe texte est composé de %d caractères.\n",L);
 /* b) Compter le nombre des mots dans le texte */
 NB=0;
 for (I=0; I<L I++)
   { if (isspace(CH[I]!=0) 
          NB++;
    }
 printf("Le texte contient %d mots \'a\'.\n",NB);
return 0;
}
Exercice 6
#include <stdio.h>
main()
{ /* Déclarations */
 char TXT[201]; /* chaîne donnée */
 int I,J; /* indices courants */
                        int L; /* longueur de la chaîne */
 /* Saisie des données */
 printf("Entrez une ligne de texte (max.200 caractères) :\n");
 gets(TXT);
                                 /* a) Compter les caractères */
                                                  L=strlen(TXT) ;
 /* Eliminer les lettres 'e' et comprimer : */
 /* Copier les caractères de I vers J et incrémenter J */
 /* seulement pour les caractères différents de 'e'. */
 for (J=0,I=0 ; I<L ; I++)
     {
    \texttt{TXT}[J] = \texttt{TXT}[I]; if (TXT[I] != 'e') 
         J++;
     }
 /* Terminer la chaîne !! */
 TXT[J]='\0';
  /* Edition du résultat */
puts(TXT);
  return 0;
}
```

```
Exercice 7
```

```
#include <stdio.h>
#include <string.h>
main()
{ /* Déclarations */
 char VERB[20]; /* chaîne contenant le verbe */
 char AFFI[30]; /* chaîne pour l'affichage */
 int L; /* longueur de la chaîne */
 /* Saisie des données */
/* Contrôler s'il s'agit d'un verbe en 'er' */
do
{ 
printf("Verbe : ");
gets(VERB);
L=strlen(VERB);
}while((VERB[L-2]!='e') || (VERB[L-1]!='r'));
       /* Couper la terminaison 'er'. */
       VERB[L-2]='\0';
       /* Conjuguer ... */
       AFFI[0]='\0';
       strcat(AFFI, "je ");
       strcat(AFFI, VERB);
       strcat(AFFI, "e");
       puts(AFFI);
       /**********/
       /* Couper la terminaison 'er'. */
      VERB[L-2] = ' \ 0'; ………….………………..
       AFFI[0]='\0';
       strcat(AFFI, "ils ");
       strcat(AFFI, VERB);
       strcat(AFFI, "ent");
       puts(AFFI);
      }
   return 0;
}
```

```
#include <stdio.h>
main()
{
 /* Déclarations */
 char CH[101]; /* chaîne donnée */
 int ABC[26]; /* compteurs des différents caractères */
   int i,j ; /* pointeur d'aide dans ABC */
 /* Saisie des données */
 printf("Entrez une ligne de texte (max.100 caractères) :\n");
 gets(CH);
 /* Initialiser le tableau ABC */
 for (i=0; i<26; i++)
```

```
 ABC[i] =0;
 /* Compter les lettres */
 L=strlen(CH) ;
 for (j=0; j<L; j++)
      {
      if (CH[i] == 'A' & CH[i] <= 'Z') (ABC[i+(CH[j]-'A')])++; /* Attention aux parenthèses! */
       if (CH[j]>='a' && CH[j]<='z')
          (*(ABC[i+(CH[j]-'a')])++;
      }
 /* Affichage des résultats */ 
 /* (PABC-ABC) est le numéro de la lettre de l'alphabet. */
printf("La chaîne \"%s\" contient :\n", CH);
 for (i=0; i<26; i++)
      if (ABC[i])
         printf(" %d\tfois la lettre '%c' \n",
                                           ABC[i], 'A'+i);
  return 0;
}
```

```
#include <stdio.h>
main()
{ /* Déclarations */
 char CH1[100]; /* chaîne à transformer */
 char CH2[100]; /* chaîne à supprimer dans CH1 */
 int I; /* indice courant dans CH1 */
 int J; /* indice courant dans CH2 */
 int TROUVE; /* indicateur logique qui précise */
                /* si la chaîne CH2 a été trouvée */
 /* Saisie des données */
 printf("Introduisez la chaîne à supprimer : ");
 gets(CH2);
 L2=strlen(CH2) ;
 printf("Introduisez la chaîne à transformer : ");
 gets(CH1);
 L1=strlen(CH1) ;
 /* Recherche de CH2 dans CH1 */
 TROUVE=0;
 for (I=0; I<L1 && !TROUVE; I++)
     /* Si la première lettre est identique, */
     if (CH1[I]==CH2[0])
         { /* alors comparer le reste de la chaîne */
         for (J=1; J< L2 \& (CH2[J]=-CH1[I+J]); J++)<i>; \frac{1}{2}if (CH2[J] == '\0')
             TROUVE=1;
 }
 /* Si la position de départ de CH2 dans CH1 a été trouvée */
 /* alors déplacer le reste de CH1 à cette position. */
 if (TROUVE)
     { I--;
      /* Maintenant I indique la position de CH2 */
      /* dans CH1 et J indique la longueur de CH2 */
```

```
 for (I; CH1[I+J]; I++)
           CH1[I]=CH1[I+J];
     CH1[I]='\0';
     }
  /* Affichage du résultat */
printf("Chaîne résultat : \"%s\"\n", CH1);
return 0;
}
```

```
Exercice 10
```

```
#include <stdio.h>
main()
{
 /* Déclarations */
 char TABCH[5][50]; /* tableau pour les 5 mots */
 int I,J; /* indices courants */
 char aux ;
/* Saisie des mots */
 printf("Entrez 5 mots, séparés par des espaces :\n");
 for (I=0; I<5; I++)
     scanf("%s",TABCH[I]);
 /* Inverser les mots */
 for(I=0 ; I<5 ;I++)
 { L=strlen (TABCH[I]) ;
      for(J=0 ;J<L/2 ; J++)
      { aux = TABCH[I][J] ;
            TABCH[I][J]= TABCH[I][L-J-1] ;
            TABCH[I][L-J-1] = aux ;
      }
/* Affichage des 5 mots */
 for (I=0; I<5; I++)
     printf("%s ", TABCH[I]);
printf("\n");
 return 0;
}
```
*Exercice 1*

```
/* Définition de la fonction MAX */
float MAX(float N1, float N2)
{
 if (N1>N2) 
      return N1;
 else
      return N2;
}
/* Définition de la fonction MIN */
float MIN(float N1, float N2)
{
 if (N1>N2) 
      return N2;
 else
      return N1;
}
/* Définition de la fonction Impaire */
int Impaire(int N)
{
 if (N<sup>8</sup>2 == 0) return 1;
 else
      return 0;
}
/* Définition de la fonction Absolue */
int Absolue(int N)
{
 if (N > 0) 
      return N;
 else
      return –N;
}
```
## *Exercice 2*

```
float Puissance(float X, int N)
{
 float RES=1.0;
 int i ;
 for (i=0; i<N; i++)
     RES *= X;
 return RES;
}
Exercice 3
```

```
int Fact(int N)
{
int F=1;
int i ;
 for (i=1; i<=N; i++)
     F * = i;return F;
}
```

```
float fonc(float X, int N)
{
float S=0;
 int i ;
 for (i=0; i<N; i++)
      S+= (float)Puisance(X,i) / Fact(i) ;
 return S;
}
```

```
int Position(int TAB[],int x, int N)
 {
  int I=0, pos=0; 
   while (TAB[I] !=x && I<N)
        I++ ;
   if(TAB[I]==x)
       pos = I ;
   return pos;
 }
void Supprimer(int TAB[],int k, int N)
 {
 int I, pos=0; 
   for (I=k ; I<N ; I++)
        TAB[I]=TAB[I+1] ;
 }
```

```
Exercice 7
```

```
void LIRE_TAB(int TAB[], int NMAX, int * N)
 {
  /* Variables locales */
  int I; 
  /* Saisie de la dimension du tableau */
  do
     {
     printf("Dimension du tableau (max.%d) : ", NMAX);
     scanf("%d", N); /* Attention: écrire N et non &N ! */
     }
while (*N<0 || *N>NMAX);
 /* Saisie des composantes du tableau */
 for (I=0; I<*N; I++)
     {
```

```
 printf("Elément[%d] : ", I);
      scanf("%d", TAB+I);
     }
}
void ECRIRE_TAB(int TAB[], int N)
 {
  int I; 
  for (I=0; I<N; I++)
    printf("\n\max[8d] = 8d", I, TAB[I]);}
 int SOMME_TAB(int TAB[], int N)
 {
  int I, S=0; 
   for (I=0; I<N; I++)
        S += TAB[I] ;
  return S ;
 }
```

```
int strlen(char S[])
{
int N =0, i ;
for (i=0; S[i] |= '0'; i++) N++;
return N;
}
```

```
Exercice 9
```

```
int Apparition(char CH[], char c)
{
 int Nb =0, i ;
 for (i=0; CH[i] != '\\0'; i++){
       If(CH[i]==c)
              Nb++;
 }
return Nb;
}
```

```
Exercice 10
```

```
Houneida HADDAJI 73
int LONG_CH(char CH[])
{
 int N =0, i ;
 for (i=0; CH[i] != '\\0'; i++) N++;
 return N;
}
Char * AJOUTE_CH(char CH1[10], char CH2[10])
 { char CH[20] ;
 int Nb =0, i, j ;
 for (i=0; \text{CH1}[i] != \sqrt{0}; i++)
```

```
Ch[i]=CH1[i] ;
 for (j=0; CH2[j] != \sqrt{0}; j++) { Ch[i]=CH2[j] ;
      i++ ;
  }
CH[i] =' \0' ;
 return CH;
}
 void PERMUTE_CH(char * CH1, char * CH2)
{
Char c ;
c = * CH1 ;
*CH1 = *CH2 ;
 *CH2= c ;
}
void INVERSER_CH(char CH[])
{
int i, j , L;
 L= LONG_CH(CH) ;
 for(i=0, j=L-1 ; i<L/2, j>L/2 ;i++,j--)
      PERMUTE_CH(CH[i],CH[j]) ;
}
```

```
Exercice 11
```

```
void SuppOcc(char CH1[],char CH2[])
{
   int I; /* indice courant dans CH1 */
   int J; /* indice courant dans CH2 */
   int TROUVE; /* indicateur logique qui précise */
                /* si la chaîne CH2 a été trouvée */
/* Recherche de CH2 dans CH1 */
TROUVE=0;
for (I=0; CH1[I] && !TROUVE; I++)
    /* Si la première lettre est identique, */
    if (CH1[I]==CH2[0])
 {
         /* alors comparer le reste de la chaîne */
         for (J=1; CH2[J] && (CH2[J]==CH1[I+J]); J++)
<i>; \mathbf{i}if (CH2[J] =='\0') TROUVE=1;
        }
/* Si la position de départ de CH2 dans CH1 a été trouvée */
/* alors déplacer le reste de CH1 à cette position. */
if (TROUVE)
    {
     I--;
     /* Maintenant I indique la position de CH2 */
     /* dans CH1 et J indique la longueur de CH2 */
     for (; CH1[I+J]; I++)
          CH1[I]=CH1[I+J];
     CH1[I]='\0';
    }
```

```
 /* Affichage du résultat */
  printf("Chaîne résultat : \"%s\"\n", CH1);
}
```

```
Exercice 12
```

```
Houneida HADDAJI 75
void SaisirComptes(int TabCpt[], float TabSoldes[], int N)
 {
  int i, j ;
   for(i=0; i<N ;i++)
   {
      printf("\nIntroduire le numéro de compte: ");
       scanf("%d",&TabCpt[i]);
      printf("\nIntroduire le solde de compte: ");
       scanf("%f",&TabSoldes[i]);
    }
 }
void AffichComptes(int TabCpt[], float TabSoldes[], int N)
 {
  int i, j ;
   for(i=0; i<N ;i++)
   {
      printf("\n Numéro de compte: %d",TabCpt[i]);
      printf("\t Solde de compte: %f",TabSoldes[i]);
     }
 }
int Rechercher(int TabCpt[], int N, int num)
 {
  int i, pos =-1 ;
   i=0; 
   while(TabCpt[i] !=num && i<N)
    {
      i++ ;
    }
    if(TabCpt[i]==num)
      pos =i ;
    return pos ;
 }
void Ajouter(int TabCpt[], float TabSoldes[],int num,float s,int *N)
 {
 TabCpt[*N]=num ;
   TabSoldes[*N]=s ;
   (*N)++ ;
 }
  void Deposer(int TabCpt[],float TabSoldes[],int num,float montant 
,int N)
 {
  int i =0 ;
   while(TabCpt[i] != num && i<N)
        i++ ;
   if(TabCpt[i]==num)
       TabSoldes[i] += montant ;
```

```
 else 
      printf("\n ERREUR ! Compte Inexixtant !! ") ;
}
 void Retirer(int TabCpt[],float TabSoldes[],int num,float montant 
,int N)
 {
 int i =0 ;
 while(TabCpt[i] != num & & & i< N) i++ ;
  if(TabCpt[i]==num)
       if(TabSoldes[i]>=montant)
              TabSoldes[i] -= montant ;
       else
              printf("\n ERREUR ! Solde Insuffisant !! ") ;
  else 
      printf("\n ERREUR ! Compte Inexixtant !! ") ;
}
```

```
Exercice 1
```

```
#include <stdio.h>
main()
{
 struct Date
 { int jour ;
       int mois ;
       int annee ;
 } ;
 struct Personne
 { char Nom[10] ;
       char Prenom[10] ;
       struct Date DN ;
       char Matricule[20] ;
 } ;
 struct Personne P ;
 strcpy(P.Nom, "Amer") ;
 strcpy(P.Prenom, "Salem") ;
 P.DN.jour=3 ;
 P.DN.mois=4 ;
 P.DN.annee=2005 ;
 strcpy(P.Matricule, "A32") ;
}
```

```
1) struct Point
 { float abs ;
      float ord ;
} ;
void Saisir(struct Point *P)
{ printf("\n Donner l'abscisse : ") ;
     scanf("%f",P.abs) ;
     printf("\n Donner l'ordonné : ") ;
     scanf("%f",P.ord) ;
}
void Afficher(struct Point P)
{ printf("\nle point est d'abscisse : %f , et d'ordonné 
%f",P.abs,P.ord) ;
}
void Deplacer (struct Point *P, float dx, float dy)
{ *P.x += dx ;
     *P.y += dy ;
}
struct Point Milieu(struct Point P1, struct Point P2)
{ struct Point PM ;
     PM. x = (P1. x + P2. x)/2PM.y = (P1.y + P2.y)/2 ;
     return PM ;
```

```
}
Main()
{
 Struct Point A ={6.5,2.3) ;
 Struct Point B ={-9,8.5) ;
 Deplacer(&B, 3.0, 8.0) ;
M=Milieu(A,B) ;
Afficher(M) ;
}
2)#include <stdio.h>
main()
{
  struct Date
 { int jour ;
       int mois ;
       int annee ;
 } ;
 struct Personne
 { char Nom[10] ;
       char Prenom[10] ;
       struct Date DN ;
       char Matricule[20] ;
 } ;
 struct Personne P ;
 strcpy(P.Nom, "Amer") ;
 strcpy(P.Prenom, "Salem") ;
 P.DN.jour=3 ;
 P.DN.mois=4 ;
 P.DN.annee=2005 ;
 strcpy(P.Matricule, "A32") ;
```

```
Exercice 3
```

```
struct Complexe
 { float reel ;
       float img ;
} ;
void SaisirComplexe(struct Complexe *C)
{ printf("\n Donner la partie réelle : ") ;
     scanf("%f",C.reel) ;
     printf("\n Donner la partie imaginaire : ") ;
     scanf("%f",C.img) ;
}
struct Complexe SommeComplexe(struct Complexe C1,struct Complexe C2)
{ struct Complexe CS ;
     CS.reel = C1.reel+ C2.reel ;
     CS.img = C1.img + C2.img ;
     return CS ;
}
struct Complexe ProduitComplexe(struct Complexe C1,struct Complexe 
C2)
{ struct Complexe CP ;
     CP.reel = C1.reel * C2.reel ;
```

```
CP . img = C1 . img * C2 . img ;return CP ;
}
void AfficherComplexe(struct Complexe C)
{ printf("\n Z= %f + %f *i ", C.reel, C.img) ;
}
main()
{ struct Complexe Z1, Z2, Z3, Z4 ;
     SaisirComplexe(&Z1) ;
     SaisirComplexe(&Z2) ;
     Z3 = SommeComplexe(Z1, Z2) ;
     Z4 = ProduitComplexe(Z1, Z2) ;
     AfficherComplexe(Z3) ;
     AfficherComplexe(Z4) ;
}
```

```
Exercice 4
```

```
struct Horaire
 { int heure ;
      Int min ;
      Int sec ;
} ;
struct Bus
{ int numéro ;
     char LieuDep[20] ;
     char LieuArr[20] ;
     struct Horaire HDep ;
     struct Horaire HArr ;
} ;
void SaisirBus(struct Bus Tbus[], int N)
{ int i ;
 for(i=0 ;i<N ;i++)
 {
     printf("\n Donner le numéro de bus: ") ;
     scanf("%d",Tbus[i].numero) ;
     printf("\n Donner le lieu de départ de bus: ") ;
     gets(Tbus[i].LieuDep) ;
     printf("\n Donner le lieu d'arrivée de bus: ") ;
     gets(Tbus[i].LieuArr) ;
     printf("\nDonner l'horaire de départ (heure/min/sec): ") ;
     scanf("%d",Tbus[i].HDep.heure) ;
     scanf("%d",Tbus[i].HDep.min) ;
     scanf("%d",Tbus[i].HDep.sec) ;
   }
}
void AffichBus(struct Bus Tbus[],char V1[],char V2[],struct Horaire 
H1,struct Horaire H2,int N)
{ int i ;
   for(i=0 ;i<N ;i++)
   { if(strcmp(Tbus[i].LieuDep,V1)==1 && 
strcmp(Tbus[i].LieuArr,V2)==1 )
          If(Tbus[i].HDep==H1 && Tbus[i].HArr==H2)
```

```
printf("\n Numéro de bus trouvé: %d
          ",Tbus[i].numero) ;
   }
}
void AffichHeureArriv(struct Bus Tbus[],int num,char V1[],char 
V2[],struct Horaire H1,int N)
{ int i ;
   for(i=0 ;i<N ;i++)
   { if(Tbus[i].numero==num && strcmp(Tbus[i].LieuDep,V1)==1 && 
strcmp(Tbus[i].LieuArr,V2)==1 )
          If(Tbus[i].HDep==H1)
               printf("\n L'horaire d'arrivée du bus trouvé: %d %d 
          %d
          ",Tbus[i].HArr.heure,Tbus[i].HArr.min,Tbus[i].HArr.sec) ;
   }
}
main()
{ struct Bus Tbus[10] ;
     int i ;
     struct Horaire H1={12,15,0} ;
     struct Horaire H2={15,20,0} ;
     struct Horaire H3={15,30,0} ;
     SaisirBus(Tbus,10) ;
     AffchBus(Tbus,"Nabeul","Tunis",H1,H2,10) ;
     AffichHeureArriv(Tbus,"Sousse","Tunis",H3,10) ;
}
```

```
Exercice 5
```

```
struct Date
{ int jour ;
     int mois ;
     int annee ;
} ;
struct Sportif
{ char Nom[20] ;
     char Prenom[20] ;
     char Pays[20] ;
     struct Date DN ;
     int performance ;
} ;
void SaisiSport(struct Sportif TSport[], int N)
{ int i ;
 for(i=0 ;i<N ;i++)
 {
     printf("\n Donner le nom du sportif: ") ;
     gets(TSport[i].Nom) ;
     printf("\n Donner le prénom du sportif: ") ;
     gets(TSport[i].Prenom) ;
     printf("\n Donner le pays du sportif: ") ;
     gets(TSport[i].Pays) ;
     printf("\nDonner la date de naissance (jour/mois/annee): ") ;
     scanf("%d",TSport[i].DN.jour) ;
```

```
scanf("%d",TSport[i].DN.mois) ;
     scanf("%d",TSport[i].DN.annee) ;
   }
}
void TriSport(struct Sportif TSport[], int N)
{
   struct Sportif * P, AIDE ;
  /* Tri du tableau par sélection directe du maximum. */
  for (P=TSport; P<TSport+N-1; P++)
      {
       /* Recherche du maximum à droite */
      PMAX=P-TSport;
       for (Pj=P+1; Pj<TSport+N; Pj++)
          if ((*Pj).performance > (*(TSport+PMAX)).performance) 
             PMAX=Pj-TSport ;
       /* Echange de *P avec le maximum */
      AIDE= *P;
      *P =*(TSport+PMAX);
      *(TSport+PMAX)=AIDE;
      }
}
void AffichSport(struct Sportif TSport[],int N)
{
        TriSport(TSport, N) ;
          printf("\nLes trois vaiqueurs sont : ") ;
          printf("\n Medaille d'Or : %s %s %s 
",TSport[0].Nom,TSport[0].Prénom,TSport[0].pays) ;
        printf("\n Medaille d'argent : %s %s %s 
",TSport[1].Nom,TSport[1].Prénom,TSport[1].pays) ;
        printf("\n Medaille de Bronze: %s %s %s 
",TSport[02].Nom,TSport[2].Prénom,TSport[2].pays) ;
}
```

```
struct Produit
{ int code ;
     char Nom[20] ;
     int prix ;
} ;
struct Caissier
{ char id[30] ;
     char nom[20] ;
     strcut Produit TProd[100] ;
     int NP ;
     int soldeCaisse ;
} ;
void AfficherProduit(struct Produit P)
{ printf("\nle produit code : %d ,nom %s, prix 
%d",P.code,P.Nom,P.prix) ;
}
void VendreProduit(struct Produit P, struct Caissier *C)
{ *C.TProd[NP].code = P.code ;
```

```
strcpy(*C.TProd[NP].Nom,P.Nom) ;
     *C.TProd[NP].prix=P.prix ;
     *C.NP ++;
     *C.soldeCaisse+=P.prix ;
}
void ListeProduit(struct Caissier C)
{ int i ;
     for(i=0 ;i<C.NP ;i++)
     { printf("\nProduit 
code:%d,nom :%s,prix%d",C.TProd[i].code,C.TProd[i].Nom,C.TProd[i].pr
ix) ;
     }
}
int SoldeCaisse(struct Caissier C)
{ int i , SC =0 ;
     for(i=0 ;i<C.NP ;i++)
     { SC+= C.TProd[i].prix ;
     }
     return SC ;
}
void ChangerPrix(struct Produit * P ,int Px)
{ 
     *P.prix = Px ;
}
struct Produit PlusCher(struct Caissier C)
{ int i , maxp ;
     maxp = C.TProd[0].prix ;
     for(i=1 ;i<C.NP ;i++)
     { if(maxp< C.TProd[i].prix)
                { maxp= C.TProd[i].prix ;
                   Pos=i ;
                 }
     }
     return (C.TProd[Pos]) ;
}
int ChercherProduit(struct Caissier C, int codeB)
{ int i ;
     i=0;
     while (C.TProd[i].code!=codeB && i<C.NP )
           i++ ;
     if(C.TProd[i].code==codeB)
           return 1 ;
     else 
           return 0 ;
}
Struct Caissier MeilleurCaissier(struct Caissier TCaisses[10])
{ int i , max ,Pos;
     max = TCaisses[0].SoldeCaisse ;
     for(i=1 ;i<10 ;i++)
     { if(max< TCaisses[i].SoldeCaisse )
                { max= TCaisses[i].SoldeCaisse ;
                     Pos=i ;
                }
     }
     return (TCaisses[Pos]) ;
}
```
## *Exercice 1*

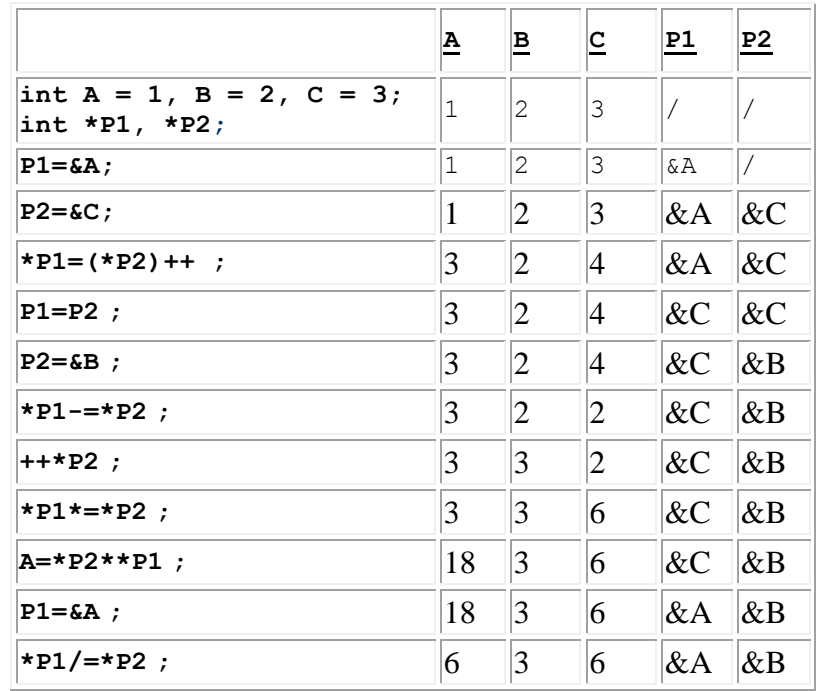

## *Exercice 2*

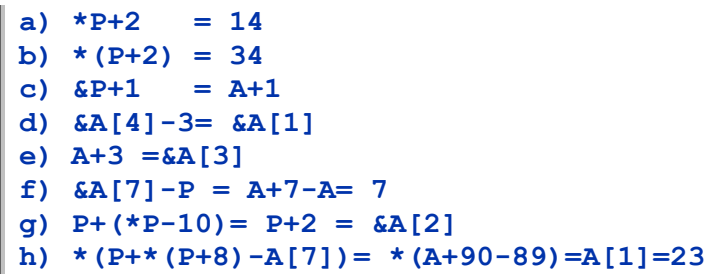

```
#include <stdio.h>
main()
{ int N, M ;
   int *PA, *PB ;
   int A[50],B[50] ;
   printf("\n Donner N et M ") ;
   scanf("%d%d",&N,&M) ;
   for(PA=A ;PA<A+N ;PA++)
   {
     printf("\n Donner A[%d]: ",PA-A) ;
     scanf("%d",PA) ;
  }
```

```
 for(PB=B ;PB<B+M ;PB++)
  {
    printf("\n Donner B[%d]: ",PB-B) ;
    scanf("%d",PB) ;
  }
  for(PA=A+N,PB=B ;PA<A+N+M,PB<B+M ;PA++,PB++)
    *PA=*PB ;
 /* Affichage du tableau résultat */
 for(PA=A ;PA<A+N+M ;PA++)
       printf("\n A[%d]= %d ",PA-A,*PA) ;
}
```

```
Exercice 4
```

```
#include <stdio.h>
main()
{ int N, X ;
   int *P1, *P2 ;
   int A[50] ;
   printf("\n Donner N ") ;
   scanf("%d",&N) ;
   for(P1=A ;P1<A+N ;P1++)
   {
     printf("\n Donner A[%d]: ",P1-A) ;
     scanf("%d",P1) ;
   }
   printf("\n Donner X : ") ;
   scanf("%d",&X) ;
   for(P1=A;P1<A+N ;P1++)
  { if(*P1== X)
      { for(P2=P1 ;P2<A+N ;P2++)
                *P2=*(P2+1) ;
           N-- ;
      }
   }
   /* Affichage du tableau résultat */
   for(P1=A ;P1<A+N ;P1++)
        printf("\n A[%d]= %d ",P1-A,*P1) ;
 }
```

```
#include <stdio.h>
main()
{ int N, NA=0, NB=0 ;
   Int *P, *P1, *P2 ;
   int T[100] ;
   int TPOS[100], TNEG[100] ;
   printf("\n Donner N ") ;
   scanf("%d",&N) ;
   for(P=T ;P<T+N ;P++)
   {
```

```
printf("\n Donner T[%d]: ",P-T) ;
    scanf("%d",P) ;
  }
 P1=TPOS ;
 P2=TNEG ;
for(P=T;P<T+N ;P++)
  { if(*P > 0)
    { *P1=*P ;
          P1++ ;
          NA++ ;
    }
    else if(*P < 0)
    { *P2=*P ;
          P2++ ;
          NB++ ;
    }
  }
  /* Affichage des tableaux TPOS et TNEG */
 for(P1=TPOS ;P1<TPOS+NA ;P1++)
       printf("\n TPOS[%d]= %d ",P1-TPOS,*P1) ;
 for(P2=TNEG ;P2<TNEG+NB ;P2++)
       printf("\n TNEG[%d]= %d ",P2-TNEG,*P2) ;
}
```

```
#include <stdio.h>
main()
{ /* Déclarations */
 char CH[20]; /* chaîne donnée */
 int *PH ; /* pointeur courant
 int L = 0 ; /* longueur de la chaîne */
 /* Saisie des données */
 printf("Entrez une chaine (max.20 caractères) :\n");
 gets(CH); 
 /* a) Compter les caractères */
 for (PH=CH; *PH != '\\0'; PH++);
 L= PH - CH;
 printf("\nLa longueur de la chaine est %d",L);
}
```

```
Exercice 7
```

```
Houneida HADDAJI 85
#include <stdio.h>
main()
{
/* Déclarations */
char TABCH[5][51];/* tableau de chaînes de caractères */
char AIDE; /* pour la permutation des caractères */
char *P1, *P2; /* pointeurs d'aide */
int I; /* indice courant */
```

```
/* TABCH+I est l'adresse de la I-ième chaîne du tableau */
/* Il vaut mieux convertir TABCH+I en pointeur sur char */
  /* Saisie des données */
printf("Entrez 5 mots :\n");
for (I=0; I<5; I++)
 {
      printf("Mot %d (max.50 caractères) : ", I);
      gets((char *)(TABCH+I));
      }
/* Inverser l'ordre des caractères à l'intérieur des mots */
for (I=0; I<5; I++)
 {
     P1 = P2 = (char *)(TABLEH+I); /* Placer P2 à la fin de la chaîne */
      while (*P2)
             P2++;
      P2--; /* sinon '\0' est placé au début de la chaîne */
      while (P1<P2)
<b><i>{
           AIDE = *P1;*P1 = *P2;*P2 = AIDE; P1++;
            P2--;
 }
      }
  /* Affichage des mots inversés */
for (I=0; I<5; I++)
      puts((char *)(TABCH+I));
return 0;
}
```

```
Exercice 8
```

```
#include <stdio.h>
#include <string.h>
main()
{
 /* Déclarations */
int T1[50], T2[50]; /* Tableaux donnés */
int N,M ; /* Dimensions des tableaux */
 int *P1, *P2; /* pointeurs d'aide dans T1 et T2 */
 int TROUVE; /* indicateur logique: vrai, si le caractère */
              /* actuel dans T1 a été trouvé dans T2. */
 /* Saisie des données */
  printf("\n Donner les tailles des tableaux N et M :") ;
  scanf("%d%d",&N,&M) ;
  printf("\n Introduire les éléments du tableau T1 :")
  for(P1=T1 ;P1<T1+N ;P1++)
   {
```

```
Houneida HADDAJI 86
```

```
printf("\n Donner T1[%d]: ",P1-T1) ;
     scanf("%d",P1) ;
   }
  printf("\n Introduire les éléments du tableau T : ") ;
  for(P2=T2 ;P2<T2+M ;P2++)
   {
     printf("\n Donner T2[%d]: ",P2-T2) ;
     scanf("%d",P2) ;
   }
/* Rechercher T2 dans CT1 : */
/* L'expression P2-T2 est utilisée pour déterminer l'indice */
/* de P2 dans T2. On pourrait aussi résoudre le problème à */
/* l'aide d'un troisième pointeur P3 parcourant T1. */
TROUVE=0;
for (P1=T1 ; *P1 && !TROUVE ; P1++)
      {
      for (P2=T2; *P2 == * (P1+(P2-T2)); P2++\mathbf{r} \mathbf{r} \mathbf{r} \mathbf{r} \mathbf{r} \mathbf{r} if (!*P2)
           TROUVE = 1;
      }
/* A la fin de la boucle, P1 est incrémenté, donc */
P1--; 
/* Si T2 se trouve dans T1, alors P1 indique la position */
/* de la première occurrence de T2 dans T1 et P2 pointe à */
/* la fin de T2. (P2-T2) est alors la longueur de T2. */ 
if (TROUVE)
       P1=P1+(P2-T2) ;
/* Affichage du résultat */
for(P1=T1 ;P1<T1+N-M ;P1++)
       printf("\nTableau résultat : \"%d \n", *P1);
return 0;
}
```

```
Exercice 9
```

```
#include <stdio.h>
main()
{
 /* Déclarations */
 int A[50][50]; /* matrice donnée */
 int B[50][50]; /* matrice donnée */
 int C[50][50]; /* matrice résultat */
 int N, M, P; /* dimensions des matrices */
 int I, J, K; /* indices courants */
   /* Saisie des données */
 printf("*** Matrice A ***\n");
 printf("Nombre de lignes de A (max.50) : ");
 scanf("%d", &N );
 printf("Nombre de colonnes de A (max.50) : ");
 scanf("%d", &M );
```

```
for (I=0; I<N; I++)
    for (J=0; J<M; J++)
       {
       printf("Elément[%d][%d] : ",I,J);
       scanf("%d", (int *)A+I*50+J);
       }
printf("*** Matrice B ***\n");
printf("Nombre de lignes de B : %d\n", M);
printf("Nombre de colonnes de B (max.50) : ");
scanf("%d", &P );
for (I=0; I<M; I++)
    for (J=0; J<P; J++)
       {
        printf("Elément[%d][%d] : ",I,J);
       scanf("%d", (int *)B+I*50+J);
       }
   /* Affichage des matrices */
printf("Matrice donnée A :\n");
 for (I=0; I<N; I++)
    {
     for (J=0; J<M; J++)
        printf("%7d", *((int *)A+I*50+J));
    printf("\n");
    }
printf("Matrice donnée B :\n");
 for (I=0; I<M; I++)
    {
     for (J=0; J<P; J++)
         printf("%7d", *((int *)B+I*50+J));
    printf("\n");
    }
 /* Affectation du résultat de la multiplication à C */
 for (I=0; I<N; I++)
     for (J=0; J<P; J++)
 {
         *((int *)C+I*50+J)=0;
         for (K=0; K<M; K++)
*((int*)C+I*50+J) += *((int*)A+I*50+K) * *((int*)B+K*50+J);
        }
 /* Edition du résultat */
printf("Matrice résultat C :\n");
for (I=0; I<N; I++)
    {
     for (J=0; J<P; J++)
         printf("%7d", *((int *)C+I*50+J));
   print(f("n");
    }
return 0;
}
```

```
void ChercherVal (int tab[], int n, int A, int *pos, int *nbOcc)
{ int *P ;
       *pos= -1 ;
       for(P=tab ;P<tab+n ;P++)
       { if(*P==A)
              { *pos = P-tab ;
                *nbOcc ++ ;
              }
       }
}
```

```
int EstVoyelle (char C)
{
       if(C=='a'||C=='e'||C=='i'||C=='u'||C=='o'||C=='y')
              return 1 ;
       else 
              return -1 ;
}
void NBVoyelle (char CH[],int *V,int*S)
{ char * PH ;
    for(PH=CH ;*PH !='\0' ;PH++)
       if(EstVoyelle(*PH))
              *V ++ ;
       else 
              *S ++ ;
}
```

```
void SupprimerC(char TXT[], char C)
{
 char *P; /* pointeur d'aide dans TXT */
 /* Comprimer la chaîne à l'aide de strcpy */
 P = TXT;
 while (*P)
    {
       if (*P==C)
           strcpy(P, P+1);
       else P++;
    }
}
```